## **Touch Roaming**

**Craig James Johnston**

 **HTC Droid 4G Survival Guide: Step-by-Step User Guide for Droid Inspire, Thunderbolt, and Evo: Getting Started, Downloading FREE EBooks, Using EMail, Photos and Videos, and Surfing Web** Toly K,2011 This concise HTC Droid 4G manual provides step-by-step instructions on how to do everything with your HTC Droid FASTER. The HTC Droids are highly customizable smart phone that use the Android operating system. You will unlock hidden secrets on your HTC Droids, such as how to download FREE eBooks, send email from your phone, surf the web, and read news for FREE. This HTC Droid 4G guide includes: - Getting Started- Button Layout- Navigating the Screens- Making Calls-Using the Speakerphone During a Voice Call-Staring a Conference Call- Managing Your Contacts-Adding a New Contact- Adding a Favorite Contact (Speed Dial)- Text Messaging- Adding Texted Phone Numbers to Contacts- Copying, Cutting, and Pasting Text- Sending Picture and Video Messages- Using the Internet Browser- Photos and Videos- Taking Pictures- Capturing Videos- Using the Email Application- Changing Email Options- Managing Applications- Sharing an Application- Using the Android Market to Download Applications- Reading User Reviews- Deleting an Application- Reading an eBook on Your Phone- Downloading thousands of free eBooks- Adjusting the Settings- Turning Vibration On and Off- Setting Alert Sounds- Changing the Wallpaper- Setting a Passcode, Pin, or Pattern Lock- Changing Keyboard Settings- Changing Photo Settings- Turning the Mobile Network On and Off-Turning Bluetooth On and Off- Turning Wi-Fi On and Off- Turning Airplane Mode On and Off- Tips and Tricks- Using Voice Search- Maximizing Battery Life- Resetting Your Phone- Viewing the Full Horizontal Keyboard- Calling a Number on a Website- Troubleshooting- List of Droid-friendly websites that save you time typing in long URL addresses

 **HTC Vivid Survival Guide: Step-by-Step User Guide for Droid Vivid: Getting Started, Downloading FREE eBooks, Using eMail, Photos and Videos, and Surfing the Web** Toly K,2012-09 The HTC Vivid is a 4G Android smartphone, and one of the first to receive the Android 4.0 Ice Cream Sandwich update. The Ice Cream Sandwich operating system opens up new possibilities and improves the performance of the Vivid. The HTC Vivid Survival Guide organizes the wealth of knowledge about the HTC Vivid into one place, where it can be easily accessed and navigated for quick reference. This guide comes with a multitude of screenshots, which complement the step-by-step instructions and help you to realize the HTC Vivid's full potential. The HTC Vivid Survival Guide provides useful information, such as tips and tricks, hidden features, and troubleshooting advice. You will also learn how to download FREE games and FREE eBooks, and how to personalize your phone with custom ringtones and wallpapers. Whereas the official HTC Vivid manual is stagnant, this guide goes above and beyond by discussing recent known issues and solutions that may be currently available. This information is constantly revised for a complete, up-to-date manual. This HTC Vivid guide includes, but is not limited to: Getting

Started: - Button Layout - Navigating the Screens - Making Calls - Using the Speakerphone During a Voice Call - Staring a Conference Call - Managing Your Contacts - Adding a New Contact - Adding a Favorite Contact (Speed Dial) - Managing Text Messages - Adding Texted Phone Numbers to Contacts - Copying, Cutting, and Pasting Text - Using Swype - Sending Picture and Video Messages - Using the Web Browser - Managing Open Browser Windows - Managing Photos and Videos - Taking Pictures - Capturing Videos - Using the Gmail Application - Changing Gmail Options - Managing Applications - Sharing an Application - Using the Android Market to Download Applications - Reading User Reviews - Deleting an Application Advanced Topics: - Reading eBooks - Downloading thousands of free eBooks - Adjusting the Settings - Turning Vibration On and Off - Setting Alert Sounds - Changing the Wallpaper - Setting a Face Lock - Changing Keyboard Settings - Changing Security Settings - Turning Bluetooth On and Off - Turning Wi-Fi On and Off - Turning Airplane Mode On and Off - Turning Camera Effects On or Off - Tips and Tricks - Maximizing Battery Life - Resetting Your HTC Vivid - Using your own MP3's as ringtones - Opening an incognito window in the Web browser - Troubleshooting - List of Droid-friendly websites that save you time typing in long URL's

 **Samsung Galaxy Note 3 Survival Guide: Step-by-Step User Guide for the Galaxy Note 3: Getting Started, Managing eMail, Managing Photos and Videos, Hidden Tips and Tricks** Toly K,2014-03-13 The Samsung Galaxy Note 3 is neither phone nor tablet, but rather a hybrid of the two. The Galaxy

*4*

Note 3 is packed full of new features and tools. In addition, the redesigned S Pen opens up countless possibilities for creating documents, editing photos, and multitasking. This guide will introduce you to these new features and show you how to use them quickly and efficiently. This book gives task-based instructions without using any technical jargon. Learning which buttons perform which functions is useless unless you know how it will help you in your everyday use of the Note 3. Therefore, this guide will teach you how to perform the most common tasks. Instead of presenting arbitrary instructions in lengthy paragraphs, this book gives unambiguous, simple step-by-step procedures. Additionally, detailed screenshots help you to confirm that you are on the right track. This Survival Guide also goes above and beyond to explain secret Tips and Tricks to help you accomplish your day-to-day tasks much faster. If you get stuck, just refer to the Troubleshooting section to figure out and solve the problem. Here are just a few of the topics covered in the Galaxy Note 3 Survival Guide: - Organizing Home Screen Objects - Transferring Files to the Galaxy Note 3 Using a PC or Mac - Calling a Frequently Dialed Number - Switching to a Bluetooth Headset During a Voice Call - Multitasking Using the Pen Window - Taking Notes Using S Note - Assigning a Photo to a Contact - Adding a Contact to the Reject List - Saving Attachments from Text Messages - Sending a Text Message to an Entire Group - Clearing Personal Web Data - Creating an Animated Photo - Creating a Panoramic Photo - Sharing a Photo with the People

*5*

Tagged in It - Ignoring New Messages in a New Email Conversation - Closing Applications Running in the Background - Maximizing Battery Life - Using MP3's as Ringtones - Blocking Calls, Notifications, Alarms, and the LED Indicator - Making the Phone Open Applications and Menus Faster - Turning the S Pen Pop-Up Window Off

 **Nexus 5 Survival Guide** Toly K,2014-01-14 The Nexus 5 is Google's first phone to natively run Android Kit Kat. As a result, the Nexus 5 is packed full of new features never before seen on any Android phone, such as a much improved Phone application, better voice searching, built-in caller ID that automatically searches the web for the phone number, and a completely redesigned text and video chat application. This guide will introduce you to these new features and show you how to use them. This book gives task-based instructions without using any technical jargon. Learning which buttons perform which functions is useless unless you know how it will help you in your everyday use of the Nexus 5. Therefore, this guide will teach you how to perform the most common tasks. Instead of presenting arbitrary instructions in lengthy paragraphs, this book gives unambiguous, simple step-by-step procedures. Additionally, detailed screenshots help you to confirm that you are on the right track. This Survival Guide also goes above and beyond to explain secret Tips and Tricks to help you accomplish your day-to-day tasks much faster. If you get stuck, just refer to the Troubleshooting section to figure out and solve the problem.

**Android Mobile Computing Using Samsung Tablets**

**and Smartphones Running Android 2.3** René Djurup,2013 An Android smartphone or tablet makes it possible for you to stay online and do your offices and business work wherever you are going. With Android, you can do almost any computing task you can imagine. There are more than 400,000 Android applications (apps) to choose from. The majority of the apps are games and leisure programs. However, today there are also apps for practically any type of office work and business tasks that you can imagine. Many office tasks, which until recently could only be performed using a powerful PC or laptop, can today easily be done using an Android tablet or smartphone. There are several excellent Android apps for word processing and spreadsheet calculations so that these and many other types of office work easily can be done on handheld Android device. This has led to a new way of working, which is often called mobile computing. There are many excellent brands of Android tablets and smartphones on the market. Samsung is today seen as the leading manufacturer of Android smartphones and tablets. In 2010, Samsung launched the Galaxy Tab 7.1 tablet. The Galaxy Tab 7.1 quickly became highly popular and a benchmark for other Android tablets. Later, more powerful and larger Galaxy tabs have been marketed, including the Galaxy Tab 7.7, 8.9, and 10.1. This book focuses on the Galaxy Tab 7.1. You will benefit most from the book if you have a Samsung Galaxy Tab 7.1. If you own another tablet or smartphone running on Android 2.2 (Froyo) or 2.3 (Gingerbread), you will also benefit from reading the book, as the different brands of

*7*

Android 2.2./2.3 tablets and smartphones work much in the same way. The Samsung Galaxy Tab 7.1 tablet is ideal for Android mobile office computing due to its excellent communication capabilities and size. It has highly effective and versatile builtin chipsets and tools for mobile (cellular) data communication, Wi-Fi network connections, and Bluetooth communication. In addition, its GPS antenna and tools make accurate location determination and navigation possible. It fits easily into any briefcase - and even into a large pocket, making it very easy carry around. The main challenge of mobile computing is possibly to get online in different situations - in a way that is inexpensive, secure, and effective. While both mobile (cellular) broadband and public Wi-Fi networks are rapidly being expanded and improved, it may still now and then be difficult or expensive to connect, when you are outside your carrier's coverage. If you can find a fast and inexpensive connection, it may not be secure. In this book, you get the needed technical background to make it easier for you to get online in an affordable and secure way, wherever you are. You get detailed information about mobile computing using mobile broadband (cellular) networks and Wi-Fi connections. You are introduced to the mobile connection standards 2G, 3G, and 4G. You learn how to set up your Galaxy Tab for different types of mobile communication in your home country and abroad. You get detailed instructions on how to use email apps effectively on your Android smartphone and tablet. Last, you are introduced to some of the most popular and valuable Android apps

for office work and other business tasks. The Samsung Galaxy Tab 7.1 exists in two different models as regards mobile communication: a CDMA/EVDO model, primarily intended for the US market; and a GSM/UMTS model, primarily intended for the non-US market. The book describes both major models.

 **Galaxy S 4 Survival Guide: Step-by-Step User Guide for Galaxy S 4: Getting Started, Using eMail, Taking Photos and Videos, and Learning Hidden Tips and Tricks** Toly K, The Galaxy S 4 is one of the best selling Android phones on the market today. As a result, the Galaxy S 4 is packed full of new features never before seen on any Android phone, such as air gestures, multiwindow applications, eye tracking, and the ability to view a video while using another application. This guide will introduce you to these new features and show you how to use them. This book gives task-based instructions without using any technical jargon. Learning which buttons perform which functions is useless unless you know how it will help you in your everyday use of the Galaxy S 4. Therefore, this guide will teach you how to perform the most common tasks. Instead of presenting arbitrary instructions in lengthy paragraphs, this book gives unambiguous, simple step-by-step procedures. Additionally, detailed screenshots help you to confirm that you are on the right track. This Survival Guide also goes above and beyond to explain secret Tips and Tricks to help you accomplish your day-to-day tasks much faster. If you get stuck, just refer to the Troubleshooting section to figure out and solve

the problem. Here are just a few of the topics covered in the Galaxy S 4 Survival Guide: - Organizing Home Screen Objects - Transferring Files to the Galaxy S 4 Using a PC or Mac - Calling a Frequently Dialed Number - Switching to a Bluetooth Headset During a Voice Call - Assigning a Photo to a Contact - Adding a Contact to the Reject List - Saving Attachments from Text Messages - Sending a Text Message to an Entire Group - Clearing Personal Web Data - Creating an Animated Photo - Creating a Panoramic Photo - Sharing a Photo with the People Tagged in It - Ignoring New Messages in a New Email Conversation - Closing Applications Running in the Background - Maximizing Battery Life - Using MP3's as Ringtones - Blocking Calls, Notifications, Alarms, and the LED Indicator - Making the Phone Open Applications and Menus Faster

 Early Christian Interpretation of the Scriptures of Israel Craig A. Evans,James A. Sanders,1997-09-01 This book explores the ways in which early Christian writers and communities, from late antiquity through the New Testament period, interpreted the scriptures of Israel, as they sought to understand Jesus and the Gospel in relation to God's revelation and past acts in history. These essays represent work on the growing edge of studies of the relationship of the Old Testament to the New Testament. The contents, authored by both veteran and younger scholars, treat methods and canons, Jesus and the Gospels, and Acts and the Epistles.

 Teach Yourself VISUALLY Android Phones and Tablets Guy Hart-Davis,2015-07-07 Experience all your Android device has to offer! Teach Yourself VISUALLY Android Phones and Tablets, 2nd Edition is the perfect resource if you are a visual learner who wants to master the ins and outs of the Android operating system. With step-by-step instructions driven by targeted, easy-tounderstand graphics, this informative book shines a light on the features, functions, and quirks of the Android OS—and shows you how to use them. With the guidance provided by this easy to follow resource, you will quickly access, download, and enjoy books, apps, music, and video content, as well as photos, emails, and other forms of media, right from your phone or tablet! This book is perfect for Android users at beginner to intermediate levels. The Android operating system is graphics intensive, which is why a visual guide is the best way to navigate your Android device. Now that the Android OS is available on both phones and tablets, you can maximize the productivity and convenience of your devices by mastering the features, functions, and quirks of this operating system. Explore the latest Android features and functions Peruse full-color illustrations that walk you, step-by-step, through instructions for using the Android operating system Discover how to access, download, and enjoy multimedia content Sync your Android devices to maximize their capabilities Teach Yourself VISUALLY Android Phones and Tablets, 2nd Edition is the top resource for visual learners wanting to further explore the capabilities of Android devices.

**My DROID** Craig James Johnston,2011-10-13 My

Droid 2/e covers the following Android phones: DROID 3/Milestone 3, DROID Pro/Motorola Pro and DROID X2 by Motorola, DROID Incredible 2/Incredible S by HTC, and DROID CHARGE by Samsung Step-by-step instructions with callouts to DROID phone images so that you can see exactly what to do Help when you run into problems or limitations with your DROID phone Tips and Notes to help you get the most from any DROID model: DROID 3/Milestone 3, DROID Pro/Motorola Pro and DROID X2 by Motorola, DROID Incredible 2/Incredible S by HTC, and DROID CHARGE by Samsung Full-color, stepby-step tasks walk you through getting and keeping your DROID phone working just the way you want. Learn how to: • Get started fast! • Make the most of DROID's Android software and state-of-the-art hardware • Discover hidden DROID shortcuts and goodies • Master the unique features built into your DROID Incredible 2, DROID 3, DROID Pro, DROID X2, DROID CHARGE, or older DROID phone • Save time and money with powerful phone tools such as voicemail, automated transcription, three-way calling, and Google Voice • Set up and use any email account, from Gmail and Exchange to POP3 or IMAP • Send and receive text and multimedia messages • Communicate with contacts, including Facebook, Gmail, or Exchange contacts • Create and manage appointments, and sync them with Google Calendar • Play music and videos, search YouTube, and upload your own videos • Capture, store, and share photos...even take perfect portraits of yourself! • Connect to the Internet, Bluetooth devices, and your company's VPN • Get instant information updates with real-time widgets •

Browse the Web • Find, choose, install, and work with new DROID apps • Keep your DROID up-to-date, reliable, and running smoothly • Make the most of other Android smartphone models

 *My Samsung Galaxy Note 3* Craig James Johnston,Guy Hart-Davis,2014-02-03 Step-by-step instructions with callouts to Samsung Galaxy Note 3 photos that show you exactly what to do Help when you run into Samsung Galaxy Note 3 problems or limitations Tips and Notes to help you get the most from your Samsung Galaxy Note 3 Full-color, step-by-step tasks walk you through getting and keeping your Samsung Galaxy Note 3 working just the way you want. Learn how to • Make the most of Galaxy Note 3's powerful hardware—from S Pen to sensors • Connect the right way at the right time, with Bluetooth, Wi-Fi, VPNs, NFC, and beaming . Transform your Galaxy Note 3 into a Wi-Fi hotspot others can share • Access websites fast and sync bookmarks across all your devices • Customize your wallpaper, keyboard, sound, display, and language • Efficiently manage your life: messages, contacts, meetings, and more • Use GPS and Google Maps to find any destination and never get lost . Get the exact information you need right now, with Google Now • Play, sync, and manage media—from music to YouTube videos • Store your music collection in the cloud, so you can listen anywhere • Make plans faster by adding participants to calls in progress • Automatically reject calls you don't want • Read ebooks and magazines with Google Play or the Amazon Kindle app • Find the best new apps and games on Google Play—even great freebies • Keep your Galaxy Note 3 up-to-date, reliable, and secure • Stay up-to-date seamlessly by using your Galaxy Note 3 with your Galaxy Gear smart watch

 iPad Mini Survival Guide Toly K,2012-11-04 The iPad Mini Survival Guide organizes the wealth of knowledge about the seven-inch iPad into one place, where it can be easily accessed and navigated for quick reference. This guide comes with countless screenshots, which complement the step-by-step instructions and help you to realize the iPad Mini's full potential. The iPad Mini Survival Guide provides useful information not discussed in the official iPad Mini manual, such as tips and tricks, hidden features, and troubleshooting advice. You will also learn how to download FREE games and FREE eBooks and how to make VIDEO CALLS using FaceTime. Whereas the official iPad Mini manual is stagnant, this guide goes above and beyond by discussing recent known issues and solutions that may be currently available. This information is constantly revised for a complete, up-to-date manual.

 My Samsung Galaxy Nexus Craig James Johnston,2012-07-13 Full-color, step-by-step tasks walk you through getting and keeping your Samsung Galaxy Nexus or other smartphone running Android 4 (Ice Cream Sandwich) working just the way you want. Step-by-step instructions with callouts to Samsung Galaxy Nexus photos that show you exactly what to do Help when you run into problems or limitations with your Samsung Galaxy Nexus Ti ps and Notes to help you get the most from your Samsung Galaxy Nexus Learn how to • Quickly set up Google services, voicemail, Gmail, Wi-Fi, and

high-speed data connections • Use hidden timesaving shortcuts you won't find anywhere else • Import, create, sync, organize, and manage all your contacts • Easily manage email, appointments, events, and reminders from all your accounts and services • Find web content fast with the powerful Galaxy Nexus web browser • Use Google Phone to save money, manage voicemail, and even automatically transcribe your messages • Instantly connect with friends on Facebook, Google+, and other social media services • Access and listen to all your music, wherever you go • Shoot and share stunningly sharp photos and HD video • Make the most of your Galaxy Nexus (or Android 4 smartphone) at work • Discover, download, and install today's hottest new Android apps- including many great free apps • Keep your Galaxy Nexus (or Android 4 smartphone) up-to-date, reliable, and secure • Avoid expensive, unnecessary roaming charges

 **Roaming Soul** Xi Yu,2020-04-20 The ups and downs were like a dream or illusion. Three hundred years ago, she doted on her as much as she could. She was the daughter of heaven. Three hundred years later, she would drink every single drop of blood and live a life worse than death. Her power came from her bloodline, finally her bloodline. Mufei's affair had been exposed, and she had lost everything almost overnight. A secret decree had been made. She had been stripped of her divine records, stripped of her divine bones, and exiled into the desolate mountains. In hell, she was the bane of eating human flesh. Three hundred years later, when she returned to the ten thousand

*15*

dynasties, she turned back into the noble Wang Ji. The winner is the king and the loser is the thief

 *Touch Of The Wolf* Karen Whiddon,2007-03-01 One look and shape-shifter Lucaine Herrick knew. Mate. The urge to claim the woman for himself was instant. Yet he could not. he'd come to a tiny Texas town in search of a myth—a Halfling healer who had no idea that Pack blood ran in her veins, or that she was the only being in generations with the power to heal shape-shifters with her touch. And if what he suspected about Samantha Warren was true, his people needed her too much for Luc to claim her as his own. But someone else watched Samantha from the shadows. And soon, claiming Samantha might not be Luc's forbidden desire, but his only choice for protecting her life.

 *My Motorola Atrix 4G* Craig James Johnston,2011-07-05 Step-by-step instructions with callouts to Motorola Atrix 4G photos so that you can see exactly what to do Help when you run into Motorola Atrix 4G problems or limitations Tips and Notes to help you get the most from your Motorola Atrix 4G Full-color, step-by-step tasks walk you through getting and keeping your Motorola Atrix 4G working just the way you want. Learn how to: • Get started fast! • Make the most of Atrix 4G's advanced hardware and new Android software • Convert your Atrix 4G into a laptop with Motorola's amazing Lapdock • Manage all your contacts and email together--from Gmail, Exchange, Facebook, and beyond • Play media, search YouTube, upload new videos--even display videos on TV • Connect to Bluetooth devices, Wi-Fi networks, and secure VPNs • Visit, bookmark, share, and track

websites • Use GPS to find local search results and businesses • Track your calendar--including events stored on Google Calendar or Microsoft Exchange • Capture, store, and share photos • Send and receive text and multimedia messages • Use Google Voice to cut calling costs and automatically transcribe voicemail • Get instant information updates with real-time widgets • Find, choose, install, and work with new Android apps • Customize wallpaper, keyboard, display, and accessibility options • Secure your Atrix with its built-in fingerprint reader • Squeeze out more hours of battery life • Keep your Motorola Atrix 4G up-to-date and running smoothly

 **King Henry the Sixth** William Shakespeare,1909 **The Works of Shakespeare ...** William Shakespeare,1909

 **The Works of Shakespeare ....: Henry VI, pt. 1-3, ed. by H.C. Hart** William Shakespeare,1909

 **The First Part of King Henry the Sixth** William Shakespeare,1909

 Practicing Caste Aniket Jaaware,2018-12-04 Practicing Caste attempts a fundamental break from the tradition of caste studies, showing the limits of the historical, sociological, political, and moral categories through which it has usually been discussed. Engaging with the resources phenomenology, structuralism, and poststructuralism offer to our thinking of the body, Jaaware helps to illuminate the ethical relations that caste entails, especially around its injunctions concerning touching. The resulting insights offer new ways of thinking about sociality that are pertinent not only to India but

also to thinking the common on a planetary basis.

Ignite the flame of optimism with Crafted by is motivational masterpiece, Fuel Your Spirit with **Touch Roaming** . In a downloadable PDF format ( PDF Size: \*), this ebook is a beacon of encouragement. Download now and let the words propel you towards a brighter, more motivated tomorrow.

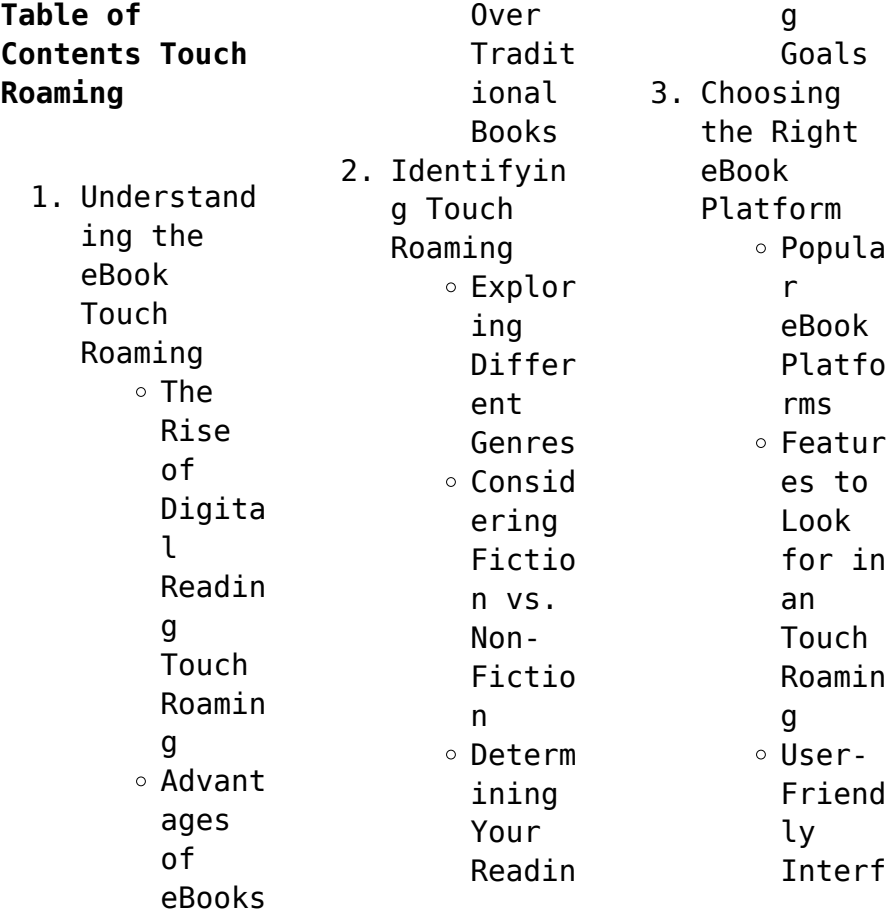

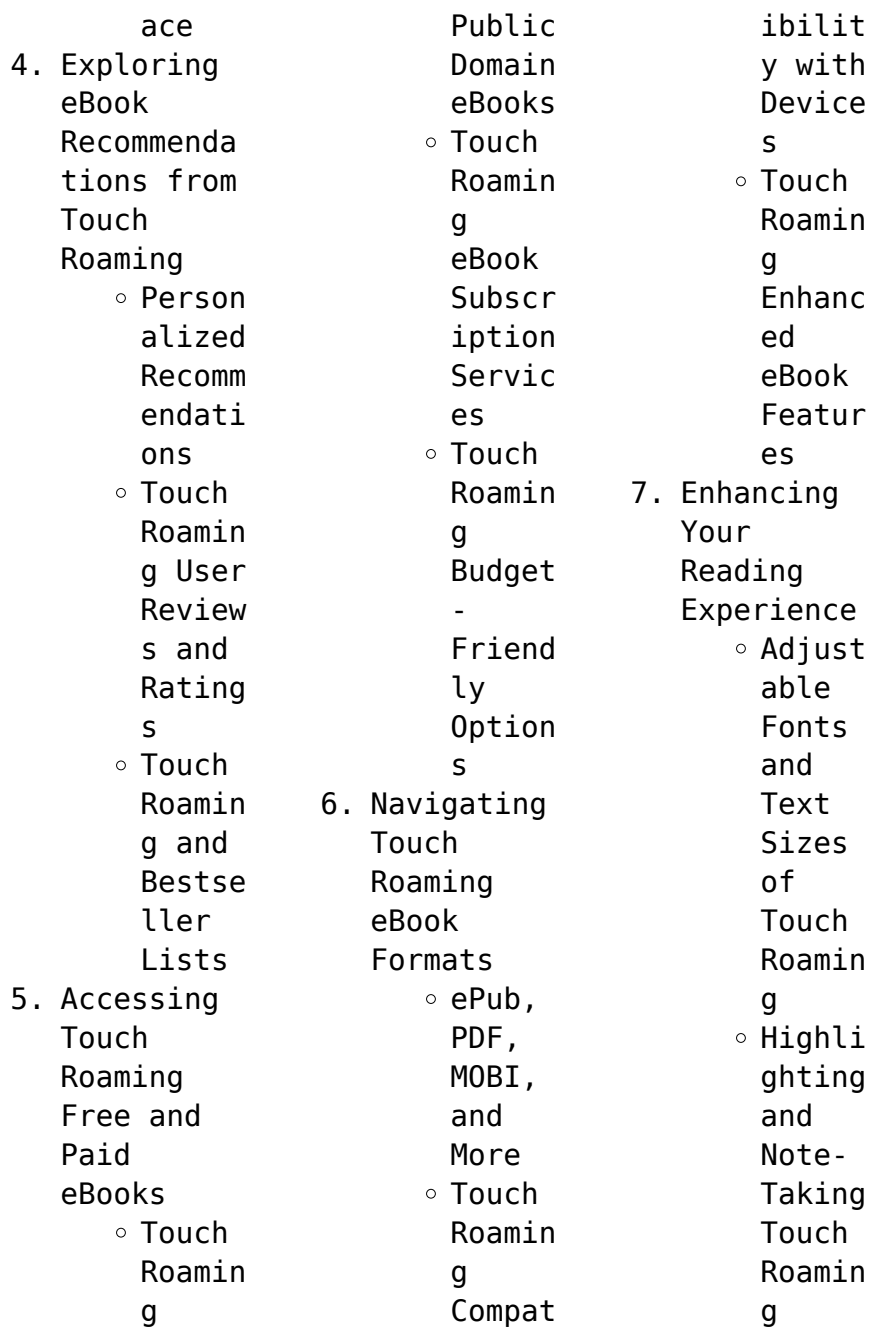

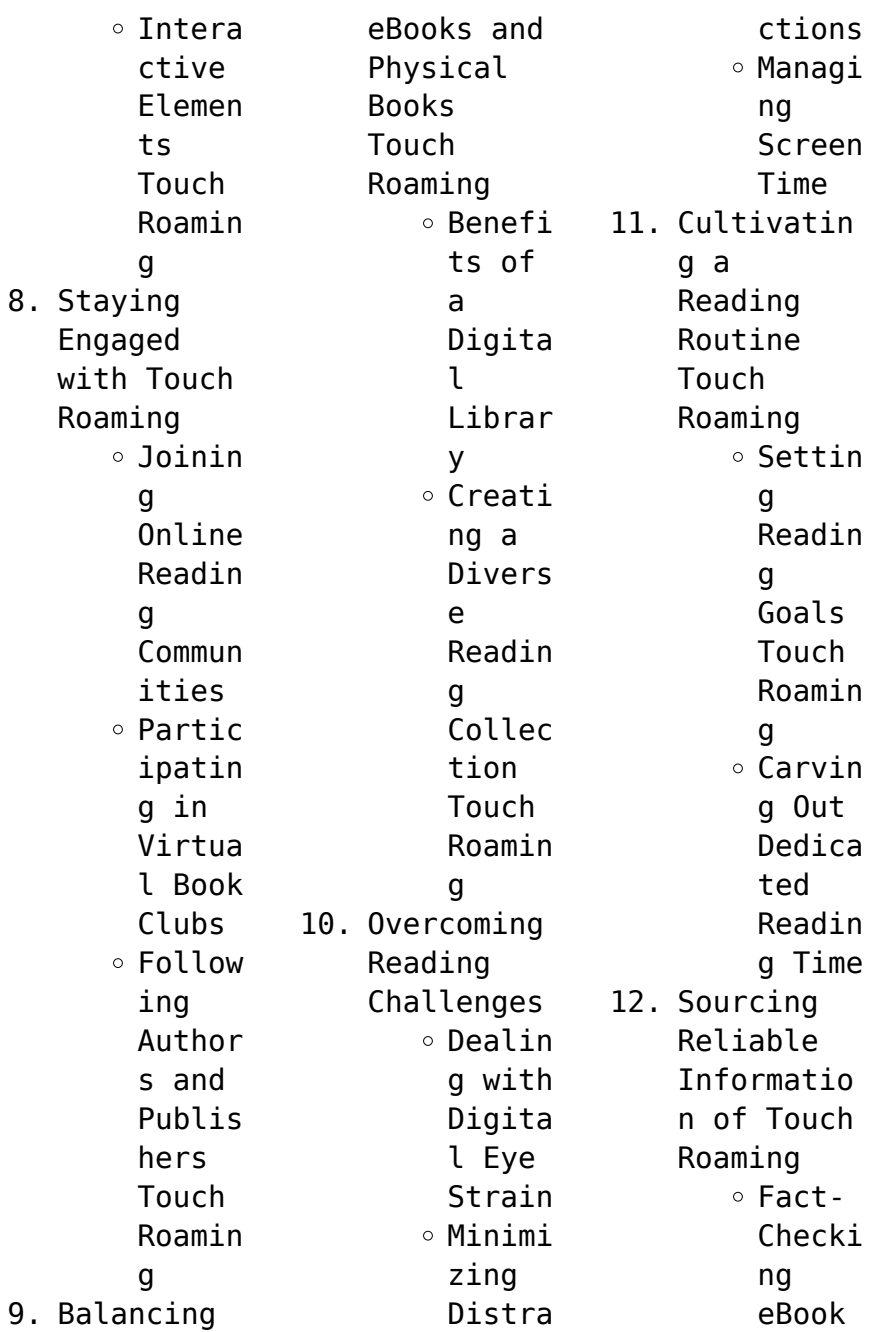

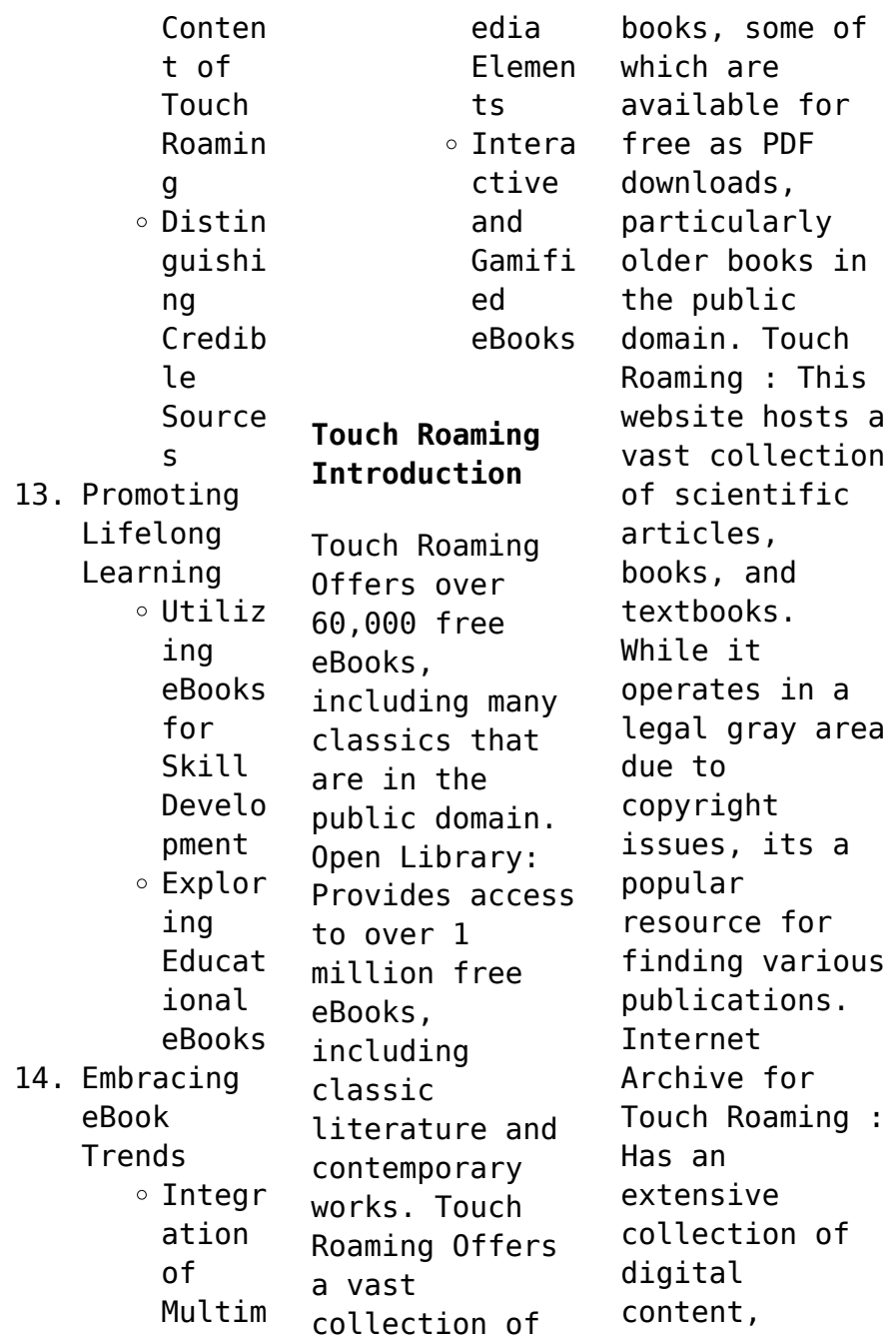

including books, articles, videos, and more. It has a massive library of free downloadable books. FreeeBooks Touch Roaming Offers a diverse range of free eBooks across various genres. Touch Roaming Focuses mainly on educational books, textbooks, and business books. It offers free PDF downloads for educational purposes. Touch Roaming Provides a large selection of free eBooks in different genres, which are available for download in various

formats, including PDF. Finding specific Touch Roaming, especially related to Touch Roaming, might be challenging as theyre often artistic creations rather than practical blueprints. However, you can explore the following steps to search for or create your own Online Searches: Look for websites, forums, or blogs dedicated to Touch Roaming, Sometimes enthusiasts share their designs or concepts in PDF format. Books

and Magazines Some Touch Roaming books or magazines might include. Look for these in online stores or libraries. Remember that while Touch Roaming, sharing copyrighted material without permission is not legal. Always ensure youre either creating your own or obtaining them from legitimate sources that allow sharing and downloading. Library Check if your local library offers eBook lending services. Many libraries have

digital catalogs where you can borrow Touch Roaming eBooks for free, including popular titles.Online Retailers: Websites like Amazon, Google Books, or Apple Books often sell eBooks. Sometimes, authors or publishers offer promotions or free periods for certain books.Authors Website Occasionally, authors provide excerpts or short stories for free on their websites. While this might not be the Touch Roaming full book , it can

give you a taste of the authors writing style.Subscript ion Services Platforms like Kindle Unlimited or Scribd offer subscriptionbased access to a wide range of Touch Roaming eBooks, including some popular titles.

## **FAQs About Touch Roaming Books**

How do I know which eBook platform is the best for me? Finding the best eBook platform depends on your reading preferences and device compatibility.

Research different platforms, read user reviews, and explore their features before making a choice. Are free eBooks of good quality? Yes, many reputable platforms offer high-quality free eBooks, including classics and public domain works. However, make sure to verify the source to ensure the eBook credibility. Can I read eBooks without an eReader? Absolutely! Most eBook platforms offer webbased readers or mobile apps

that allow you to read eBooks on your computer, tablet, or smartphone. How do I avoid digital eye strain while reading eBooks? To prevent digital eye strain, take regular breaks, adjust the font size and background color, and ensure proper lighting while reading eBooks. What the advantage of interactive eBooks? Interactive eBooks incorporate multimedia elements, quizzes, and activities, enhancing the reader

engagement and providing a more immersive learning experience. Touch Roaming is one of the best book in our library for free trial. We provide copy of Touch Roaming in digital format, so the resources that you find are reliable. There are also many Ebooks of related with Touch Roaming. Where to download Touch Roaming online for free? Are you looking for Touch Roaming PDF? This is definitely going to save you time and cash in something you should think

about. If you trying to find then search around for online. Without a doubt there are numerous these available and many of them have the freedom. However without doubt you receive whatever you purchase. An alternate way to get ideas is always to check another Touch Roaming. This method for see exactly what may be included and adopt these ideas to your book. This site will almost certainly help you save time and effort, money and stress. If you are looking for

free books then you really should consider finding to assist you try this. Several of Touch Roaming are for sale to free while some are payable. If you arent sure if the books you would like to download works with for usage along with your computer, it is possible to download free trials. The free guides make it easy for someone to free access online library for download books to your device. You can get free download on free trial for lots of books categories. Our

library is the biggest of these that have literally hundreds of thousands of different products categories represented. You will also see that there are specific sites catered to different product types or categories, brands or niches related with Touch Roaming. So depending on what exactly you are searching, you will be able to choose e books to suit your own need. Need to access completely for Campbell Biology Seventh Edition book?

Access Ebook without any digging. And by having access to our ebook online or by storing it on your computer, you have convenient answers with Touch Roaming To get started finding Touch Roaming, you are right to find our website which has a comprehensive collection of books online. Our library is the biggest of these that have literally hundreds of thousands of different products represented. You will also see that there are specific

sites catered to different categories or niches related with Touch Roaming So depending on what exactly you are searching, you will be able tochoose ebook to suit your own need. Thank you for reading Touch Roaming. Maybe you have knowledge that, people have search numerous times for their favorite readings like this Touch Roaming, but end up in harmful downloads. Rather than reading a good book with a cup of coffee in the afternoon, instead they

juggled with some harmful bugs inside their laptop. Touch Roaming is available in our book collection an online access to it is set as public so you can download it instantly. Our digital library spans in multiple locations, allowing you to get the most less latency time to download any of our books like this one. Merely said, Touch Roaming is universally compatible with any devices to read.

**Touch Roaming :**

**single phase**

**current source pfc converter based on uc3854** - Apr 29 2022 web moralini yükseltmek 15 genel boost one s ego f egosunu okşamak 16 genel boost one s self esteem f kendine olan saygısını arttırmak *tina spice uc3854 pfc boost pwmbst ti e2e support forums* - May 31 2022 web boost pfc uc3854 3 3 foundational unit of various converters and their operation plus fundamental concepts for feedback control illustrated by means of regulated dc dc

*design of boost power factor corrector based on uc3854* - Sep 03 2022 web apr 26 2018 prodigy 40 points part number uc3854 other parts discussed in thread tina ti tool software tina ti or spice models i am trying to simulate pfc boost circuit diagram of pfc using ic uc3854 analog technique - Jul 01 2022 web other parts discussed in thread uc3854 hello sir i have made the boost pfc pre regulator in which i had a problem with the transformer design i had

used e42 ti e2e query related boost pfc using uc3854 controller - Mar 29 2022 web feb 1 2016 29 ocak 2016 1 arkadaşlar bende pcboost programı var ancak bunu pek kullanabiliyoru m sayılmaz Özellikle aşağıdaki resimde gösterdiğim kısımda detaylı *pdf single phase power factor correction based* - Oct 04 2022 web from publication a digital power factor correction using floating point processor for pulse width modulation

control in boost converters this paper introduces novel digital and psim schematic of uc3854 based boost pfc converter - Nov 05 2022 web this study proposes an improved electric vehicle ev battery charger with a non inverting output voltage based bridgeless power factor correction pfc cuk converter and a **tureng boost türkçe İngilizce sözlük** - Jan 27 2022 web fps boost ester zip

dosyasını indir download dosya tc dosya upload dosya paylaş dosya yükle *boost pfc uc3854 app oaklandlibrary org* - Feb 25 2022 web nov 22 2017 merhaba arkadaşlar bu yazıda sizlere boost c kütüphanesi hakkında genel bilgiler vermeye çalışacağım İleriki zamanlarda sizlere soket multi thread *ucx854 high power factor preregulator texas* - Jun 12 2023 web polarity has been optimized for use with the uc3854 which

requires a current sense signal below the ground reference another option is to develop a few volts of current sense *uc3854b data sheet product information and support* - Feb 08 2023 web boost converter test assembly the 3 5kw continuous mode pfc converter of figure 3 was created by marrying a modified unitrode uc3854 ic controller board3 4 5 to a fan **power factor correction pfc design of boost** - Jul 13 2023 web features 1 control boost

pwm to 0 99 power factor limit line current distortion to 5 world wide operation without switches feedforward line regulation average current **uc3854 data sheet product information and support** - Aug 14 2023 web ti s uc3854 is a bipolar ccm pfc controller supporting line freq across 50hz 400hz range 0 c to 70 c find parameters ordering and quality information **improved power mosfets boost efficiency in a 3 5kw single** -

Jan 07 2023 web control boost pwm to 0 99 power factor limit line current distortion to 5 world wide operation without switches feedforward line regulation average current mode **fps boost ester zip dosyasını indir download** - Oct 24 2021 **optimizing performance in uc3854 power factor correction** - May 11 2023 web uc3854 controlled power factor correction circuit design philip c todd abstract this application

note describes the concepts and design of a boost preregulator for **psim schematic of uc3854 based boost pfc converter** - Aug 02 2022 web abstract novel high power factor buck type converter with average current control based on uc 3854 is proposed the input current is directly controlled by average **boost c kütüphanesi nedir damra koÇ** - Nov 24 2021

uc3854 buy ti parts ti com texas instruments india - Dec 06

2022 web jan 1 2007 design of boost power factor corrector based on uc3854 january 2007 authors h s zhang abstract pfc power factor correction is an effective method to *pcboost nasıl kullanılır technopat sosyal* - Dec 26 2021

**boost power factor corrector design with the uc3853** - Mar 09 2023 web home power management ac dc isolated dc dc switching regulators uc3854b enhanced

bipolar ccm pfc controller with 10 5v 10v uvlo 0 c to 70 c data sheet **u 134 application note texas instruments india** - Apr 10 2023 web the uc3853 is designed to provide high performance power factor correction pfc for low to medium power applications with minimal complexity it provides power supplies in the pci express motherboard design validation checklist - Jan 02 2022 web pci express motherboard design validation

checklist 1 downloaded from donate pfi org on 2021 05 20 by guest pci express motherboard design validation checklist yeah reviewing a ebook pci express motherboard design validation checklist could go to your close connections listings pci express motherboard design validation checklist copy - Dec 01 2021 web pci express motherboard design validation checklist pci express motherboard

desian validation checklist 3 downloaded from donate pfi org on 2020 11 18 by guest corresponding physical phenomena virtualized algorithm simulation together with benchmark real time fpga implementations and *pci express motherboard design validation checklist* - Jul 08 2022 web pci express motherboard design validation checklist reconfigurable computing architectures tools and applications us black engineer it innovations in computer science and engineering asic soc functional design verification edn fpga based prototyping methodology manual advanced hdl synthesis and soc prototyping pci pciexpressmothe rboarddesignval idationchecklis  $t - May 06 2022$ web introduction to pci express edn electrical design news byte microwave journal scientific and technical aerospace reports infoworld electronic design

infoworld fpga based digital convolution for wireless applications commerce business daily industrial pharmacy ii english edition ibm power systems sr iov technical overview and **pci express motherboard design validation checklist copy** - Mar 04 2022 web pci express motherboard desian validation checklist pci express motherboard design validation checklist 2 downloaded from donate pfi org on 2023 01 26 by guest soc

prototyping further the book covers the synopsys design compiler dc and prime time pt commands and how they can be used to optimize complex asic soc **free pci express motherboard design validation checklist** - Oct 11 2022 web pci express motherboard design validation checklist computer gaming world jun 12 2021 maximum pc feb 18 2022 maximum pc is the magazine that every computer fanatic pc gamer or

content creator must read each and every issue is packed with punishing product reviews insightful and innovative how to stories and pci express motherboard design validation checklist 2023 - Jun 19 2023 web pci express motherboard design validation checklist downloaded from eagldemo2 eagltechnology com by guest walls erick software hardware integration in automotive product development elsevier pci express electrical

interconnect designaccelerat ing test validation and debug of high speed serial interfacessprin ger pci express motherboard desian validation checklist 2023 - Jan 14 2023 web pcie version of slot and motherboard the sneaky thing about pci express cpu vs chipset pcie 1 to 4 splitter on 2 pcie slot motherboard pci express pcie pcie explained pcie debug test and validation pcie ethernet debugging fpga pcie hardware accelerator desian walkthrough

ddr3 m 2 phil s lab 82 pci *pciexpressmothe rbo arddesignvalida tion checklist* - Jun 07 2022 web pci system architecture title list of documents made publicly available advanced hdl synthesis and soc prototyping high speed digital design pci express system architecture surrogate modeling for high frequency desian recent advances infoworld computerworld infoworld systemverilog for design digital design principles and *pciexpressmothe*

*rboarddesignval idationchecklis t pdf* - Nov 12 2022 web eda for ic system design verification and testing system on a chip verification the complete pci express reference title list of documents made publicly available proceedings of the 2nd international conference on cognitive and intelligent computing cmos ic layout pci express electrical interconnect design introduction to pci express pci express motherboard design

validation checklist book - Dec 13 2022 web design and describes many techniques and tools used in product development and the product life cycle orientation the book also offers techniques used in design for manufacturing design for assembly and product evaluation methods for verification and validation testing many new examples case studies six *how to check pci express slot version pc guide 101* - May 18 2023 web may 26 2021

 1 use a free third party software this is ideal for checking most users pci express slot versions it will provide a lot of information even for those not used to digging into their computers for information different applications offer this service and most do it at no cost to the user **pci express motherboard design validation checklist** - Aug 21 2023 web pci express motherboard design validation checklist

n5393e pci express electrical performance validation and june 25th 2017 the pci express electrical performance validation and compliance software provides you with a fast and easy way to verify and debug your pci express designs upgrading and repairing pcs tip 4 motherboard **pci express motherboard design validation checklist 2022** - Sep 10 2022 web you obsession currently this pci express motherboard design

validation checklist as one of the most full of zip sellers here will unconditionally be in the course of the best options to review pci express motherboard design validation checklist downloaded from thyroidccc org by guest nicholson harrell edn sae international high **pci express motherboard design validation checklist** - Oct 23 2023 web pci express motherboard design validation checklist pci

upgrading and repairing pcs tip 4 motherboard selection july 9th 2015 i have developed a simple motherboard selection checklist offer from one to five or more pci and pci express slots web design an307 hardware desian considerations for pci expresstm april 26th 2018 *pci express motherboard design validation checklist* - Feb 15 2023 web pci express motherboard desian validation checklist pci express

motherboard design validation checklist 3 downloaded from donate pfi org on 2022 10 10 by guest simulation models in the design processes is challenging although highly desirable the aforementioned problems can be alleviated by means of surrogate modeling techniques **cara memeriksa versi motherboard pci express pcie intel** - Apr 05 2022 web mar 21 2023 metode 1 cari spesifikasi online tekan tombol windows pada keyboard

anda dan mulai mengetik sistem pilih informasi sistem motherboard make dan model akan ditampilkan di bawah produsen baseboard dan produk baseboard masukkan motherboard make dan nomor model diidentifikasi pada langkah 1 ke mesin pencari **pci express motherboard design validation checklist download** - Jul 20 2023 web 2 pci express motherboard desian validation checklist 2021 09 25 pci

express motherboard design validation checklist downloaded from ncf ec2 west 02 xconvert com by guest brady ramos accelerating test validation and debug of high speed serial interfaces springer  $o$  $Ierina$  an overview this guide details how *pci express motherboard design validation checklist download* - Aug 09 2022 web oct 18 2023 pci express motherboard design validation checklist

unveiling the energy of verbal art an emotional sojourn through pci express motherboard design validation checklist in a global inundated with screens and the cacophony of quick conversation the profound power and pci express motherboard design validation checklist pdf - Sep 22 2023 web pci express motherboard design validation checklist system verification sep 24 2022 system verification

proving the design solution satisfies the requirements second edition explains how to determine what verification work must be done how the total task can be broken down into verification tasks **how to tell what version of pci express slot your system has** - Mar 16 2023 web feb 1 2015 there is no name on the motherboard other than lenovo it is an internal cheap motherboard without any specs neither the manual nor the website nor the sales know

anything about which pci express version this slot is 2 0 or 3 0 device manager also does not say what version *pci express motherboard design validation checklist* - Feb 03 2022 web pci express motherboard design validation checklist pc based instrumentation and control mike tooley 2013 06 17 pc based instrumentation and control is a guide to implementing computer control instrumentation and data acquisition

using a standard pc and some of the more traditional computer languages numerous *how to check pci express pcie version compatibility on any motherboard* - Apr 17 2023 web aug 13 2018 2 different ways to check pcie compatibility of the motherboard peripheral component interconnect express is a standard of the expansion card manufacturers place it on the motherboards of every laptop or desktop as it is used in

motherboard level connections and also an expansion card interface there are times when system users **bläser team 1 tuba tuba schulen musikverlag abel** - Jul 14 2023 web bläser team 1 tuba inklusive cd bläser team führt die schüler in kleinen lernschritten an ihr instrument heran so werden die bläserischen fähigkeiten langsam entwickelt und blaeser team 1 arrangiert für tuba mit cd noten

sheetmusic - Oct 25 2021 web arrangiert fur tuba mit cd noten trompetenschule von horst rapp im stretta noten shop kaufen schwiegermutter tanz amol heute dürfen wir euch das stück hi lo musikverein **blaeser team 1 arrangiert fur tuba mit cd noten s giacomo** - Oct 05 2022 web composer s most famous and distinctive achievements here transcribed for intermediate level solo flute and piano the book includes a biography of puccini notes about the plot

bläser team band 1 für posaune alle noten de - Jul 02 2022 web horst rapp bläser team band 1 für posaune noten für posaune verlag rapp verlag bestellnummer rapp b1p schnelle lieferung jetzt bestellen **blaeser team 1 arrangiert fur tuba mit cd noten s aidan** - Jun 13 2023 web 1 blaeser team 1 arrangiert fur tuba mit cd noten s this is likewise one of the factors by obtaining the soft documents of this blaeser team 1 arrangiert fur

tuba mit cd blaeser team 1 arrangiert fur tuba mit cd noten s pdf book - Mar 10 2023 web 1 blaeser team 1 arrangiert fur tuba mit cd noten s pdf this is likewise one of the factors by obtaining the soft documents of this blaeser team 1 arrangiert fur tuba mit blaeser team 1 arrangiert für tuba mit cd noten sheetmusic - Mar 30 2022 web jul 10 2023 if you endeavor to download and deploy the blaeser team 1 arrangiert für

tuba mit cd noten sheetmusic komponist rapp horst by musikverlag horst rapp it is **blaeser team 1 arrangiert für tuba mit cd noten sheetmusic** - May 12 2023 web blaeser team 1 arrangiert für tuba mit cd noten sheetmusic komponist rapp horst by musikverlag horst rapp blasmusik fachmagazin des österreichische n *blaeser team 1 arrangiert für tuba mit cd* - Aug 15 2023 web blaeser team 1

arrangiert für tuba mit cd noten sheetmusic komponist rapp horst amazon de bücher blaeser team 1 arrangiert für tuba mit cd noten sheetmusic - Sep 04 2022 web blaeser team 1 arrangiert für tuba mit cd noten sheetmusic komponist rapp horst by musikverlag horst rapp music baby in a manger trompetenschule von horst rapp im *gcca eu* - Dec 07 2022 web apache 2 4 57 debian server at gcca eu port 80

blaeser team 1 arrangiert fur tuba mit cd noten s 2023 - Apr 30 2022 web 1 blaeser team 1 arrangiert fur tuba mit cd noten s lovecraft letters die komplette serie mar 19 2020 ray berkeley führt ein zufriedenes leben er ist ein angesehener *blaeser team 1 arrangiert fur tuba mit cd noten s copy* - Dec 27 2021 web apr 27 2023 noten s getting the books blaeser team 1 arrangiert fur tuba mit cd noten s now is not type of challenging means you could

not lonely going afterward books store **blaeser team 1 arrangiert fur tuba mit cd noten s pdf** - Jan 08 2023 web imitation of some harmful virus inside their computer blaeser team 1 arrangiert fur tuba mit cd noten s is open in our digital library an online entry to it is set as public therefore bläser team band 1 für klarinette in b alle noten de - Sep 23 2021 web horst rapp bläser team band 1 für klarinette in b noten für klarinette verlag rapp

verlag bestellnummer rapp b1k schnelle lieferung jetzt bestellen bläser team band 1 cd klarinette gebundene ausgabe - Aug 03 2022 web 20 40 3 50 versandkosten verkauft von musikalien notenhandel gerhard mayr dieses bild anzeigen bläser team band 1 cd klarinette gebundene ausgabe 1 *blaeser team 1 arrangiert fur tuba mit cd noten s giacomo* - Apr 11 2023 web 1 blaeser team 1 arrangiert fur tuba mit cd noten s this is

likewise one of the factors by obtaining the soft documents of this blaeser team 1 arrangiert fur tuba mit cd **noten kaufen im blasmusik shop bläser team band 1** - Nov 06 2022 web bläser team band 1 bläserklasse im blasmusik shop kaufen zahlung auf rechnung trusted shops käuferschutz einfach sicher bestellen blaeser team 1 arrangiert für tuba mit cd - Jun 01 2022 web blaeser team 1 arrangiert für tuba mit cd noten sheetmusic komponist rapp

horst pdf online *blaeser team 1 arrangiert fur tuba mit cd noten s pdf pdf* - Nov 25 2021 web profound transformations is genuinely awe inspiring within the pages of blaeser team 1 arrangiert fur tuba mit cd noten s pdf a mesmerizing **literary** creation penned with a *buch blaeser team 1 arrangiert für tuba mit cd* - Jan 28 2022 web buch blaeser team 1 arrangiert für tuba mit cd noten sheetmusic komponist rapp horst pdf

online buch briefe aus aegypten aethiopien und der halbinsel blaeser team 1 arrangiert fur tuba mit cd noten s 2022 - Feb 26 2022 web it is your no question own get older to play reviewing habit in the midst of guides you could enjoy now is blaeser team 1 arrangiert fur tuba mit cd noten s below blaeser *blaeser team 1*

*arrangiert fur tuba mit cd noten s pdf* - Feb 09 2023 web may 20 2023 blaeser team 1 arrangiert fur tuba mit cd noten s 2 6 downloaded from uniport edu ng on may 20 2023 by guest tapes are also available with live musicians

Best Sellers - Books ::

[hot to make a](https://www.freenew.net/textbook-solutions/scholarship/?k=hot_to_make_a_paracord_bracelet.pdf) [paracord](https://www.freenew.net/textbook-solutions/scholarship/?k=hot_to_make_a_paracord_bracelet.pdf) [bracelet](https://www.freenew.net/textbook-solutions/scholarship/?k=hot_to_make_a_paracord_bracelet.pdf) [how long to](https://www.freenew.net/textbook-solutions/scholarship/?k=How_Long_To_Soft_Boil_An_Egg.pdf) [soft boil an](https://www.freenew.net/textbook-solutions/scholarship/?k=How_Long_To_Soft_Boil_An_Egg.pdf)

[egg](https://www.freenew.net/textbook-solutions/scholarship/?k=How_Long_To_Soft_Boil_An_Egg.pdf) [how many](https://www.freenew.net/textbook-solutions/scholarship/?k=How_Many_Animals_Are_There_In_The_World.pdf) [animals are](https://www.freenew.net/textbook-solutions/scholarship/?k=How_Many_Animals_Are_There_In_The_World.pdf) [there in the](https://www.freenew.net/textbook-solutions/scholarship/?k=How_Many_Animals_Are_There_In_The_World.pdf) [world](https://www.freenew.net/textbook-solutions/scholarship/?k=How_Many_Animals_Are_There_In_The_World.pdf) [how can you](https://www.freenew.net/textbook-solutions/scholarship/?k=how_can_you_tell_if_a_boy_likes_you.pdf) [tell if a boy](https://www.freenew.net/textbook-solutions/scholarship/?k=how_can_you_tell_if_a_boy_likes_you.pdf) [likes you](https://www.freenew.net/textbook-solutions/scholarship/?k=how_can_you_tell_if_a_boy_likes_you.pdf) [how many feet](https://www.freenew.net/textbook-solutions/scholarship/?k=how_many_feet_in_a_metre.pdf) [in a metre](https://www.freenew.net/textbook-solutions/scholarship/?k=how_many_feet_in_a_metre.pdf) [hot diggity dog](https://www.freenew.net/textbook-solutions/scholarship/?k=hot_diggity_dog_mickey_mouse_clubhouse.pdf) [mickey mouse](https://www.freenew.net/textbook-solutions/scholarship/?k=hot_diggity_dog_mickey_mouse_clubhouse.pdf) [clubhouse](https://www.freenew.net/textbook-solutions/scholarship/?k=hot_diggity_dog_mickey_mouse_clubhouse.pdf) [hoshizaki ice](https://www.freenew.net/textbook-solutions/scholarship/?k=hoshizaki-ice-machines-service-manual.pdf) [machines](https://www.freenew.net/textbook-solutions/scholarship/?k=hoshizaki-ice-machines-service-manual.pdf) [service manual](https://www.freenew.net/textbook-solutions/scholarship/?k=hoshizaki-ice-machines-service-manual.pdf) [how many people](https://www.freenew.net/textbook-solutions/scholarship/?k=how_many_people_live_on_planet_earth.pdf) [live on planet](https://www.freenew.net/textbook-solutions/scholarship/?k=how_many_people_live_on_planet_earth.pdf) [earth](https://www.freenew.net/textbook-solutions/scholarship/?k=how_many_people_live_on_planet_earth.pdf) [how long after](https://www.freenew.net/textbook-solutions/scholarship/?k=How-Long-After-Your-Period-Do-You-Ovulate.pdf) [your period do](https://www.freenew.net/textbook-solutions/scholarship/?k=How-Long-After-Your-Period-Do-You-Ovulate.pdf) [you ovulate](https://www.freenew.net/textbook-solutions/scholarship/?k=How-Long-After-Your-Period-Do-You-Ovulate.pdf) [how do you get](https://www.freenew.net/textbook-solutions/scholarship/?k=How-Do-You-Get-Pink-Eye.pdf) [pink eye](https://www.freenew.net/textbook-solutions/scholarship/?k=How-Do-You-Get-Pink-Eye.pdf)